## **Costruzione di una libreria**

/\*Separiamo il testo del codice:

**funzioni.h** contiene prototipo ed implementazione della funzione,

oltre alle direttive per il preprocessore che

permettono l'utilizzo di funzioni di libreria richiamate dalla funzione

**benvenuto.c** contiene il testo del programma vero e proprio, chiamate alle funzioni

e le direttive per il preprocessore

che permettono l'utilizzo di funzioni di libreria chiamate dalla funzione main()

\*/

La libreria contiene le funzioni:

# **esempio 1** :

nella libreria.h (salvata nella stessa cartella in cui si trova il file scriviamo

## **void benvenuto(){**

```
 printf("Benvenuto nella mia libreria\n");
```
 **printf("ITIS MARCONI\nClasse 5CL A.S. 2016-17\n");**

```
 }
```
Nel file **benvenuto-libreria.c** scriviamo

#include<stdio.h> //per il printf

#include<conio.h> //per il getch

#include "libreria.h" //richiamo la libreria.h

main()

{

benvenuto(); //richiamo la funzione benvenuto nella libreria.h

getch();

}

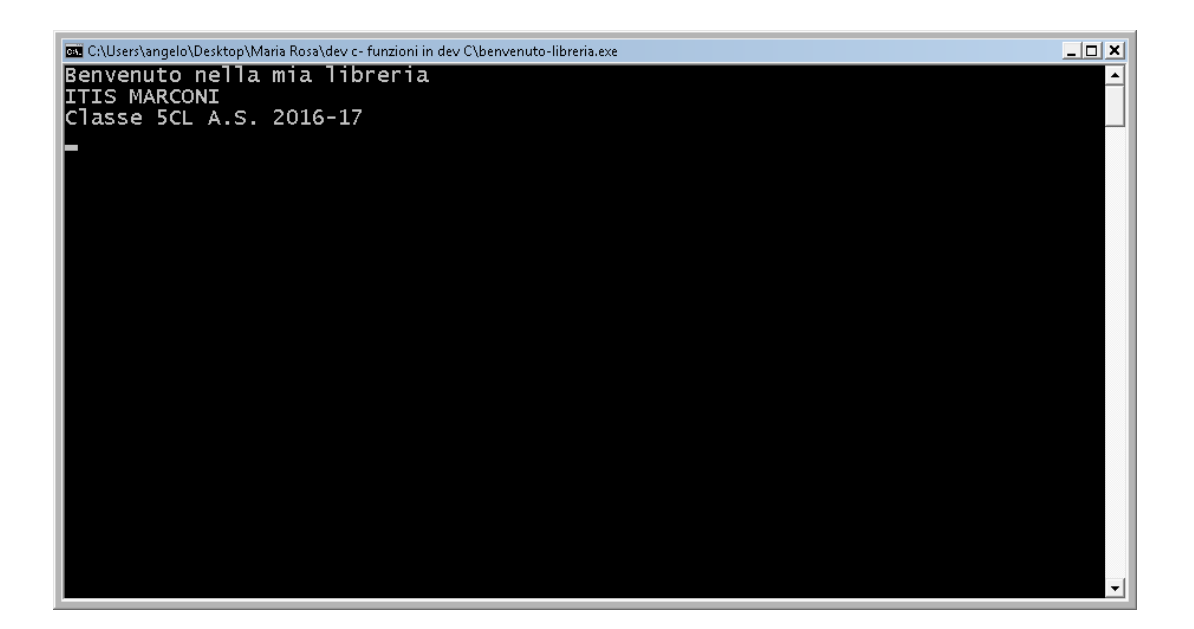

**Esempio 2:** aggiungiamo adesso nella libreria la funzione che calcola il fattoriale di un numero n oltre alla funzione benvenuto.

#### **libreria.h**

```
void benvenuto(){
```

```
 printf("Benvenuto nella mia libreria\n");
```

```
printf("ITIS MARCONI\nClasse 5CL A.S. 2016-17\n");
```

```
 }
```

```
int fattoriale(int n){
```

```
if(n == 0) return 1;
```
else

```
 return n*fattoriale(n-1);
```

```
 }
```
Creiamo il file che richiama dalla libreria.h due funzioni

void benvenuto();

int fattoriale(int n);

## **prova-fattoriale.cpp**

#include<stdio.h> //per il printf

#include<conio.h> //per il getch

#include "libreria.h"

main()

{

benvenuto(); //richiamo la funzione benvenuto nella libreria.h

printf("\n\nCalcolo del fattoriale\n");

int n;

printf("inserisci n\n");

scanf("%d",&n);

printf("Il fattoriale di %d!=%d",n,fattoriale(n)); //richiama la funzione fattoriale(n);

getch();}

L'output sarà il seguente

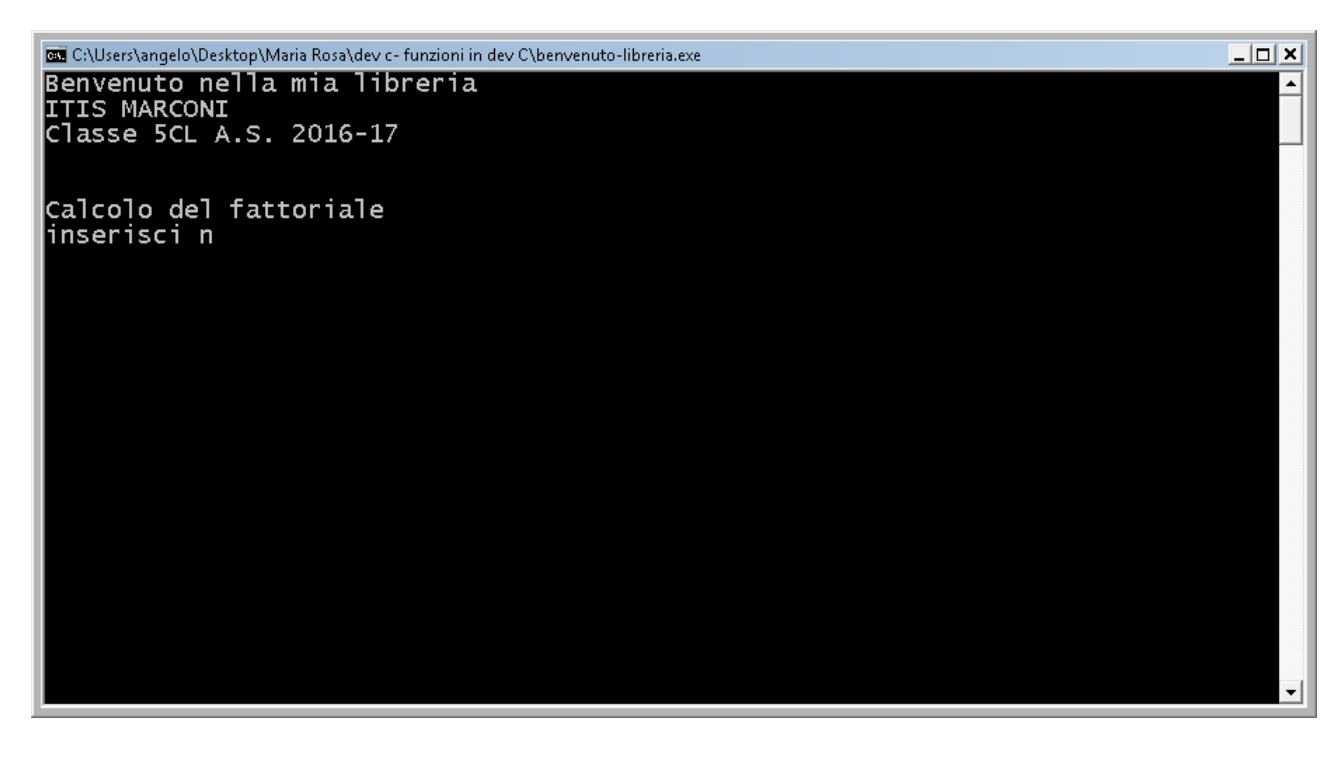

#### **Esempio 3:**

/\*Separiamo il testo del codice: funzioni.h contiene prototipo ed implementazione della funzione, oltre alle direttive per il preprocessore che permettono l'utilizzo di funzioni di libreria richiamate dalla funzione casuale.c contiene il testo del programma vero e proprio, chiamate alle funzioni e le direttive per il preprocessore che permettono l'utilizzo di funzioni di libreria chiamate dalla funzione main() \*/ libreria mia.h

//questo file contiene la libreriamia.h //della funzione costruita IntCasuale #include <stdlib.h> //per la rand

int IntCasuale(int,int);

int IntCasuale(int min,int max)

## {

return rand()%(max-min+1)+min;

}

## File casuale.c

#include "libreriamia.h" //libreria creata

#include <stdio.h>

#include<stdio.h>

#include<conio.h>

int main()

{int casuale, i;

printf("\n\nGenerazione di 20 numeri interi casuali tra -10 e 10\n");

 $for(i=1; i<20; i=i+1)$ 

```
 casuale=IntCasuale(-10,10);
```

```
printf("numero casuale %3d:%5d\n",i,casuale);
```
}

getch();

return 0;}

//in uscita ho la seguente videata

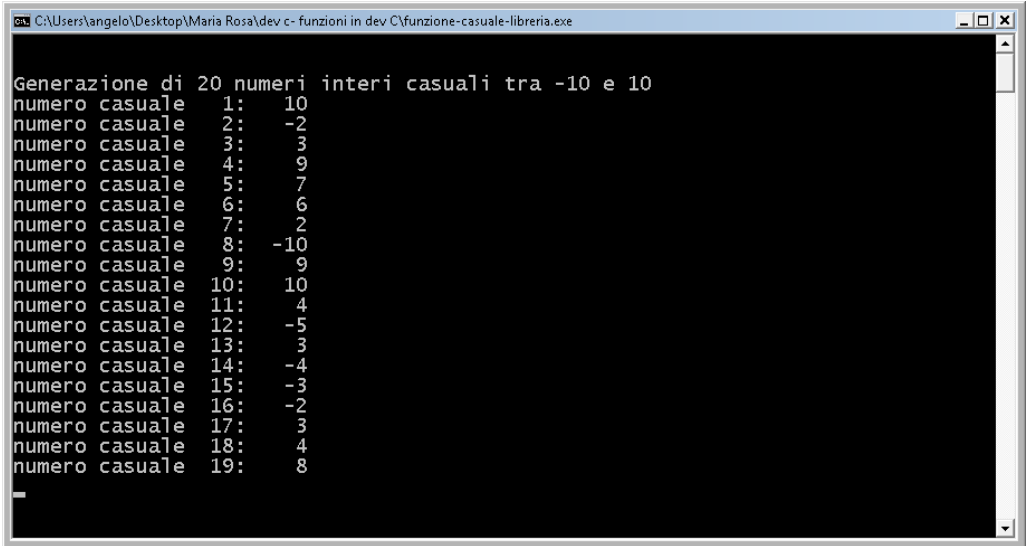

## LE MACRO

//macro

#include<stdio.h>

#include<conio.h>

#define INTERO 30 //definiamo che INTERO è uguale a 30

#define CIAO printf("Ciao, questa frase l'ho scritta con una MACRO!\n"); //definiamo la macro

int main()

{int i;

CIAO // NOTA: il ';' è già inserito nella MACRO, non serve indicarlo qui!

i=INTERO;

printf("\nstampa il numero %d",i);

getch();

return 0;} //in uscita ho la seguente videata

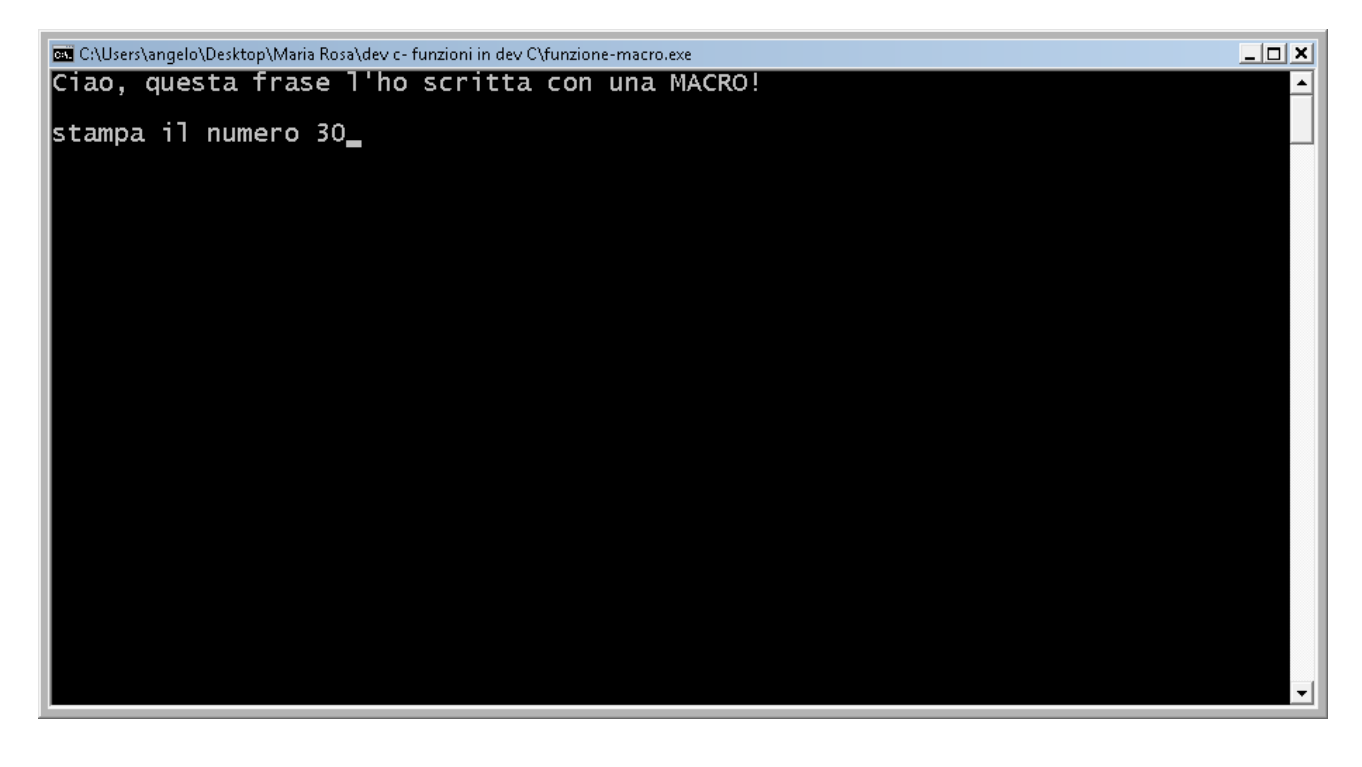

## MACRO LUNGA

//macro

#include<stdio.h>

#include<conio.h>

#define LONG\_MACRO printf("Questa e' una MACRO definita usando varie righe;\n");\

printf("Per definire la MACRO e' sufficiente inserire\n"); \

printf("alla fine di ogni riga il carattere speciale  $\|\$ r");

int main()

{

printf("Chimata alla macro lunga\n");

LONG\_MACRO;

getch();

return 0;}

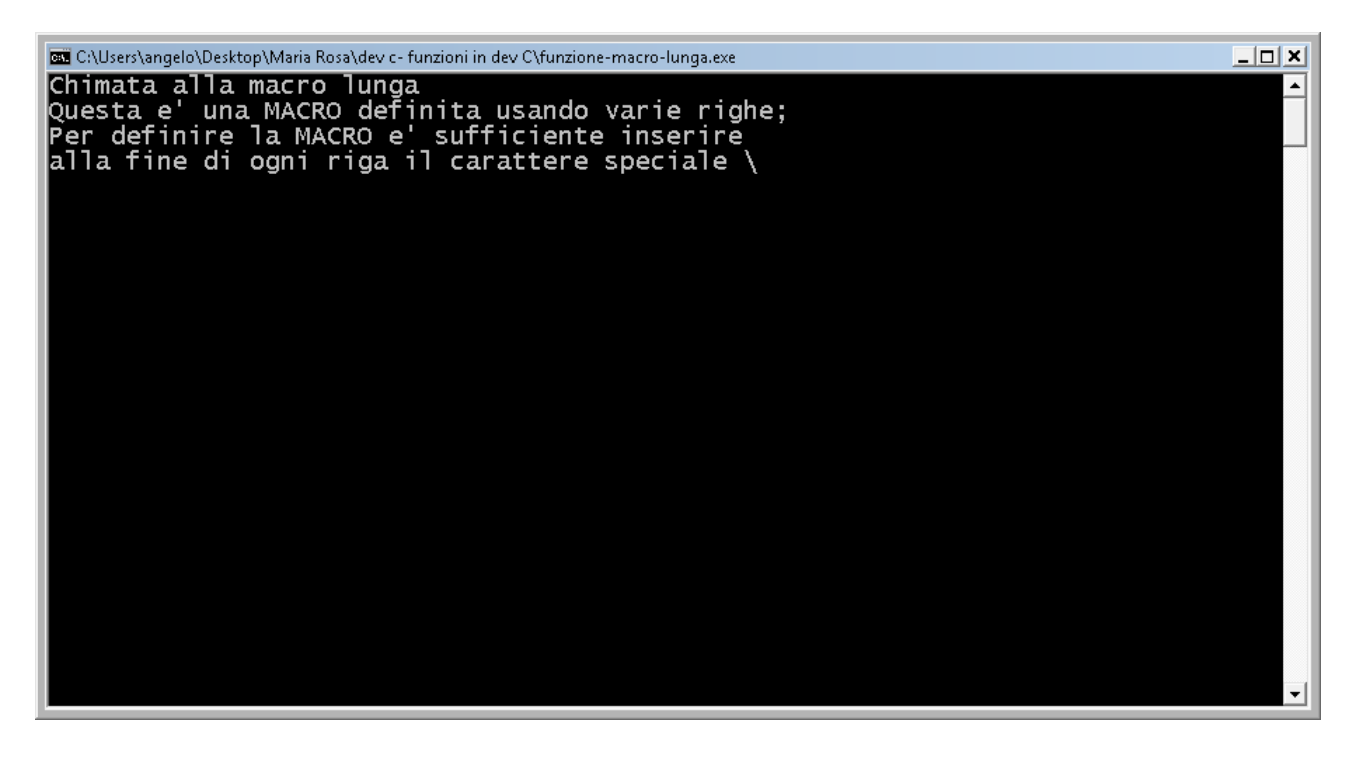